## **[Filmy instruktażowe Comarch](https://pomoc.comarch.pl/dms/index.php/dokumentacja/filmy-instruktazowe-comarch-dms/) [DMS](https://pomoc.comarch.pl/dms/index.php/dokumentacja/filmy-instruktazowe-comarch-dms/)**

 $\triangleright$ 

Zachęcamy do zapoznania się z filmami instruktażowymi Comarch DMS.

Dostępne tytuły dla Comarch DMS współpracującym z [Comarch ERP](https://pomoc.comarch.pl/dms/?post_type=ht_kb&p=24324&preview=true) [Optima \(link do strony z filmami\)o](https://pomoc.comarch.pl/dms/?post_type=ht_kb&p=24324&preview=true)raz w wersji [Standalone](https://pomoc.comarch.pl/dms/?post_type=ht_kb&p=24327&preview=true) [\(link do strony z filmami\):](https://pomoc.comarch.pl/dms/?post_type=ht_kb&p=24327&preview=true)

- Łatwy start z aplikacją Comarch DMS
- Modyfikacja i konfiguracja gotowej definicji procesu w aplikacji Comarch DMS
- Tworzenie i konfiguracja nowej definicji procesu w aplikacji Comarch DMS
- Automatyczne generowanie dokumentów dzięki mechanizmom RPA. Prezentacja funkcjonalności

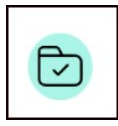

Filmy z lektorem są świetnym uzupełnieniem artykułów pomocowych dostępnych na naszych stronach.

## **[Automatyczne generowanie](https://pomoc.comarch.pl/dms/index.php/dokumentacja/automatyczne-generowanie-dokumentow-dzieki-mechanizmom-rpa-prezentacja-funkcjonalnosci/) [dokumentów dzięki mechanizmom](https://pomoc.comarch.pl/dms/index.php/dokumentacja/automatyczne-generowanie-dokumentow-dzieki-mechanizmom-rpa-prezentacja-funkcjonalnosci/) [RPA. Prezentacja](https://pomoc.comarch.pl/dms/index.php/dokumentacja/automatyczne-generowanie-dokumentow-dzieki-mechanizmom-rpa-prezentacja-funkcjonalnosci/) [funkcjonalności](https://pomoc.comarch.pl/dms/index.php/dokumentacja/automatyczne-generowanie-dokumentow-dzieki-mechanizmom-rpa-prezentacja-funkcjonalnosci/)**

**"Automatyczne generowanie dokumentów dzięki mechanizmom RPA. Prezentacja funkcjonalności"**

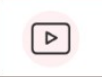

Film instruktażowy w wersji z lektorem, w którym przedstawiono, jak:

- za pomoca krótkiego kodu zaprogramować robota,
- w jakiej wersji została udostępniona funkcjonalność,
- jakie czynności Operatora na punkcie ACD może przejąć robot,
- działa robot RPA w Comarch DMS

Zapraszamy do zapoznania się ze wszystkimi filmami Comarch DMS